## **Microsoft Windows Volume Activation 2.0 Reference Guide**

**More information is available on the Volume Activation 2.0 Center on TechNet at http://www.microsoft.com/technet/volumeactivation**

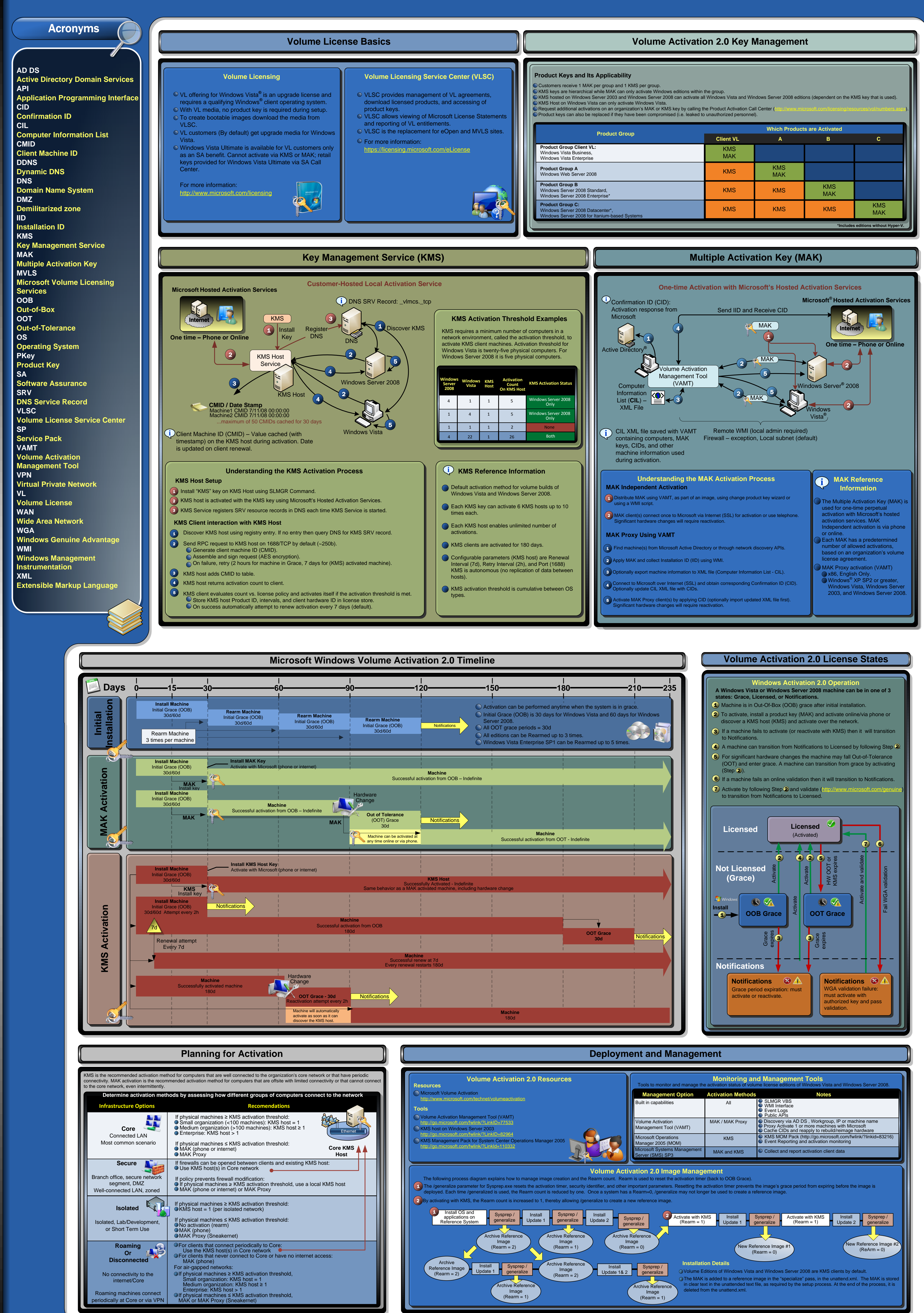

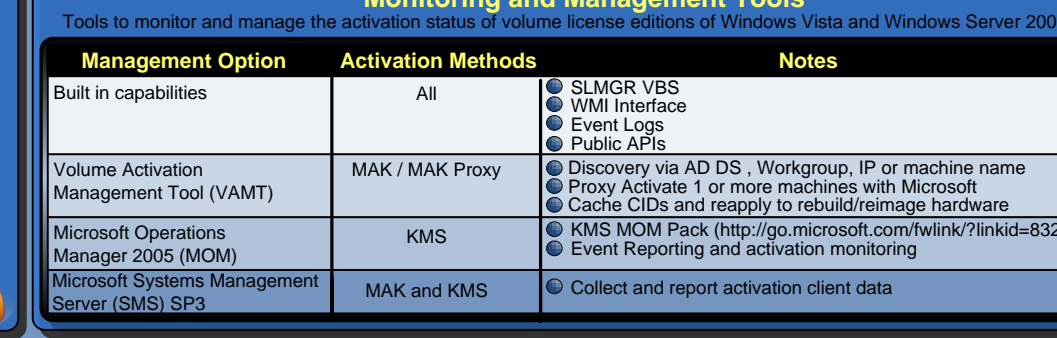

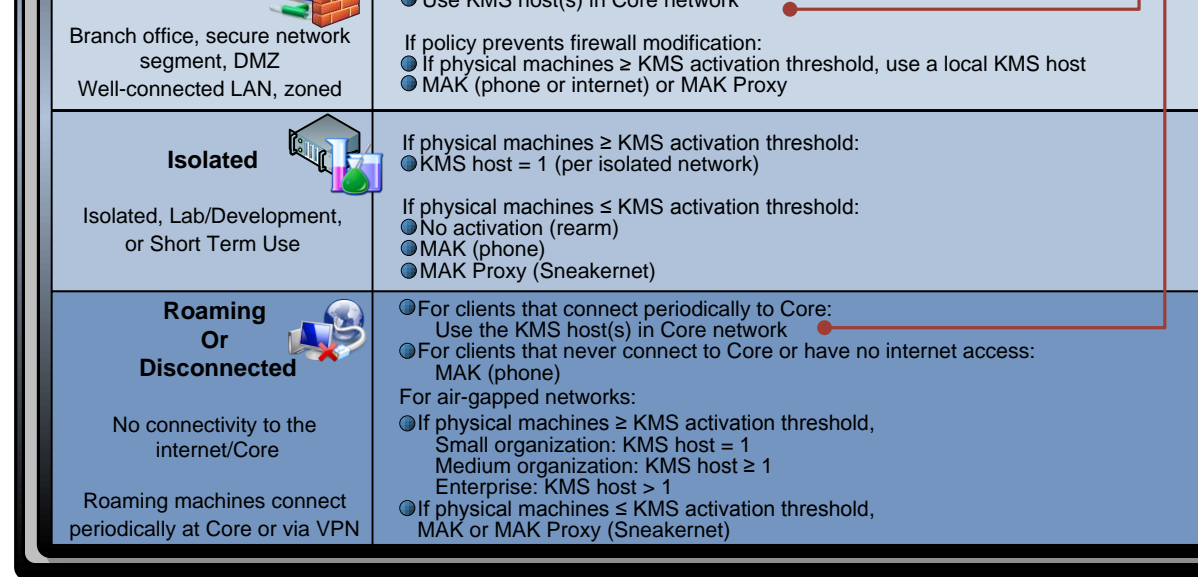

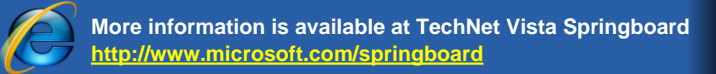

More information is available on the volume<br>http://www.microsoft.com/technet/volumeactivation<br>©2008 Microsoft Corporation. All rights reserved. Microsoft, Active Directory, Windows, Windows Server, and Windows Vista are tr